**IBM i コンテンツ (2023年9月版)**

### **最強BIツール誕生! IBM Db2 Web Query for i** バージョン**2.4** 新機能ご紹介

日本アイ・ビー・エム株式会社 テクノロジー事業本部 IBM Powerテクニカルセールス 澤田英寿

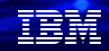

### **最強BIツール誕生! IBM Db2 Web Query for i** バージョン**2.4** 新機能ご紹介

**目次**

- **1. Db2 web Query 2.4 最新情報 2. 新しいHUBホームページ 3. デザイナー機能拡張 4. カスタマイズされたポータル 5. 自動インサイト**
- **6. その他の拡張機能**
- **7. 補足情報**

**1. Db2 Web Query Version 2.4 最新情報**

✓ **新しいHUB ホームページ**

**IBM i 7.4 and 7.5 上でサポート**

ツールバーと、ジャンプスタートボタンによる簡素化されたナビゲーションと「レガシー」ホームページ (2.2.1 または 2.3.0)の両インターフェイス

#### ✓ **デザイナー機能拡張**

インタラクティブなダッシュボードとデータの視覚化の構築と実行が簡素化されます。 追加機能により、 デザイナーと従来の インフォアシスト・オーサリング・ツールの間のギャップを埋めます。

#### ✓ **カスタマイズされたポータル\***

さまざまな部門 (またはさまざまなクライアント) のナビゲーションを簡素化する独自のホームページを構築

#### ✓ **Instant Insights (自動インサイト)\***

データについて、尋ねることすら考えもしなかったことを教えてもらえる 事前構築済みの機械学習モデルを活用 (データ サイエンティストは不要) データの相関関係、傾向、外れ値、優位性、時系列などを特定し、視覚化された結果を自動生成

#### ✓ **その他の拡張機能**

新しい EZ レポート・インターフェース

クラウド サービスにデータをストリーミングするための DataMigrator オプション

**\* Db2 Web Query Standard Edition のみ**

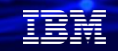

#### 解説:

- ・Db2 web Query の基本機能については、下記のURLを参照してください。 <https://www.jbcc.co.jp/products/files/ibmpowercolumn202202.pdf>
- ・カスタマイズされたポータルとは、財務部門と営業部門で異なるホームページを作成するという概念であり、 それぞれが重要なコンテンツに簡単に移動できるようにします。
- ・ Instant Insights (自動インサイト) は 2020 年に製品プレビューとして導入されましたが、 現在は Standard Edition 製品の一部になっています (近日使用できるようになる予定です)。 Linux 環境にコンテナーをインストールする必要がありますが、エンドユーザーには透過的です。
- ・カスタマイズされたポータル機能と、Instant Insightsは、Db2 Web Query Standard Edition のみに 含まれています。
- ・v2.4導入の前提条件は下記(右図)になります。 <https://www.ibm.com/support/pages/node/6839889>

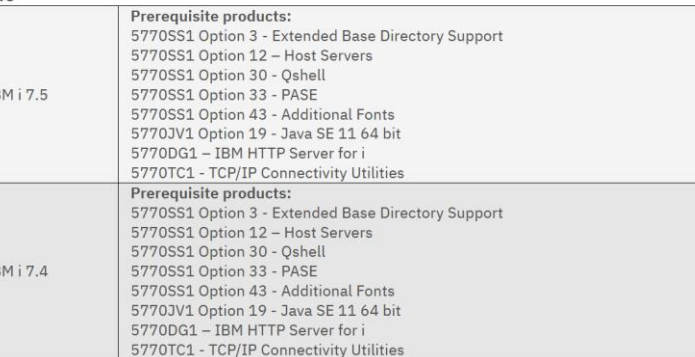

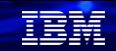

### **1. Db2 Web Query Version 2.4最新情報**

### **その他情報**

- **・Db2 Web Query v2.2.1 サポート終了 ・・**2023年1月にサポート終了済み
- **・Db2 Web Query v2.3.0 サポート終了 ・・**2023年10月にサポート終了予定
- **・Db2 Web Query v2.4の新規機能のガイド ・・** <http://ibm.biz/db2wqwiki> に多数の情報があります。 **・EZ-Install (簡単に導入できるDb2 Web Queryの導入パッケージ)**

Db2 Web Queryの導入方法と更新方法についてはEZ-installに詳細の記述あります。

[QU2@us.ibm.com](mailto:QU2@us.ibm.com) にメールして、Db2 web Query v2.4のインストールモジュールを依頼してください。

- 依頼内容には、会社名・S/N(マシンのシリアルNo)・OSのリリースを含めてください。
- 数日で、boxからダウンロードできるようになります。

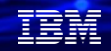

#### 解説:

- ・ Db2 Web Query v2.3については、2023年10月にサポート終了の発表されています。 後継リリースはDb2 Web Query v2.4 になります。 <https://www.ibm.com/docs/en/announcements/withdraw-db2-web-query-i-230-5733-wqx?region=JPN>
- ・Db2 Web Queryの導入・更新には、EZ-Installという簡単な導入用のパッケージが利用できます。 <https://www.ibm.com/support/pages/240-installation-instructions> EZ-Installの利用方法については、下記の翻訳版を参考にしてください。 <https://ibm.ent.box.com/s/i33eriqrg2ti5sme30agvyl6nbtvlp3p>
- ・Db2 web Query の各バージョンと、IBM i の組み合わせは下記になります。 Db2 web Query 2.4は、IBM i 7.4かIBM i 7.5が必要になります。

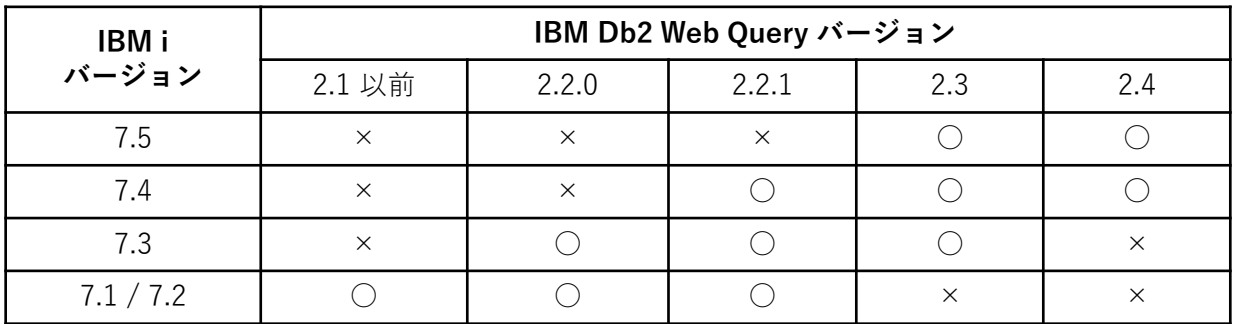

### **2. 新しいHUBホームページ**

#### **強化されたホーム ページと ユーザー インターフェイス**

コンテンツ (レポート、メタデータのシノニム、スケジュール、画像など) にアクセスするための複数の方法 – 最近アクセスした、あるいはお気に入りのセクション

- タイル又は、詳細ビューオプション
- モバイルデバイスでハブを表示するための自動サイズ設定

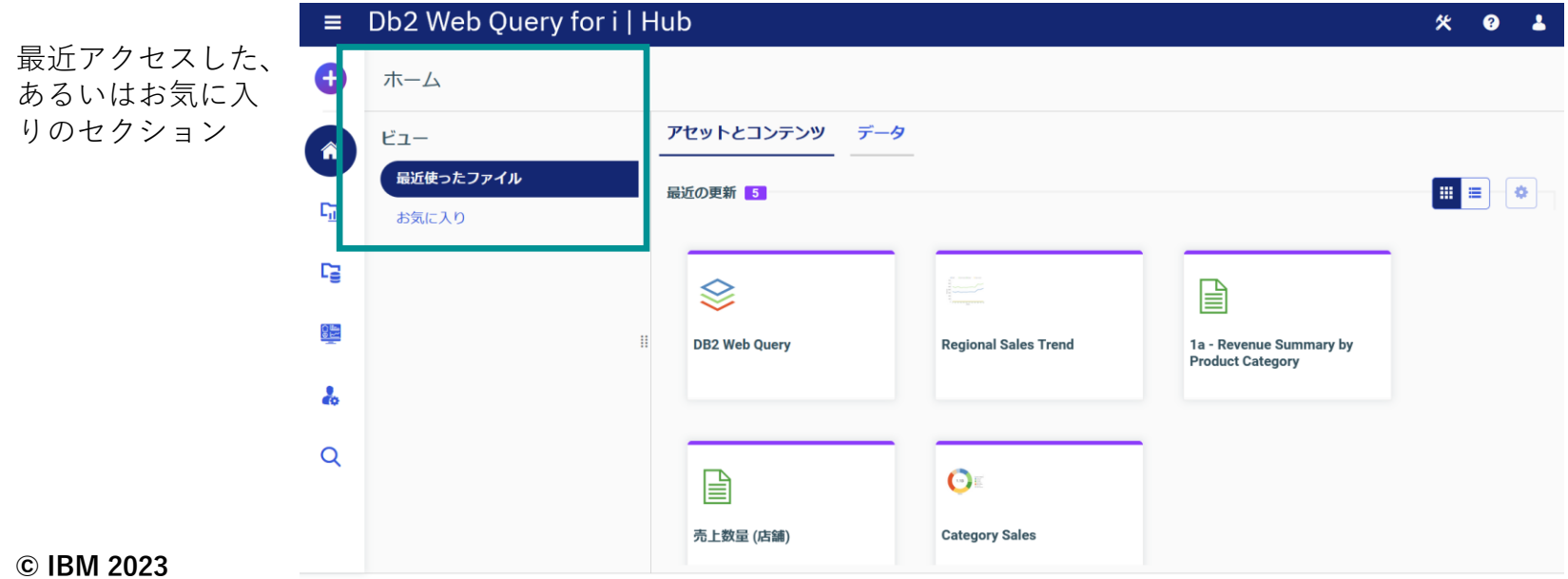

TRM

### **2. 新しいHUBホームページ**

#### **強化されたホーム ページと ユーザー インターフェイス**

コンテンツ (レポート、メタデータのシノニム、スケジュール、画像など) にアクセスするための複数の方法 – 最近アクセスした、あるいはお気に入りのセクション

- タイル又は、詳細ビューオプション
- モバイルデバイスでハブを表示するための自動サイズ設定

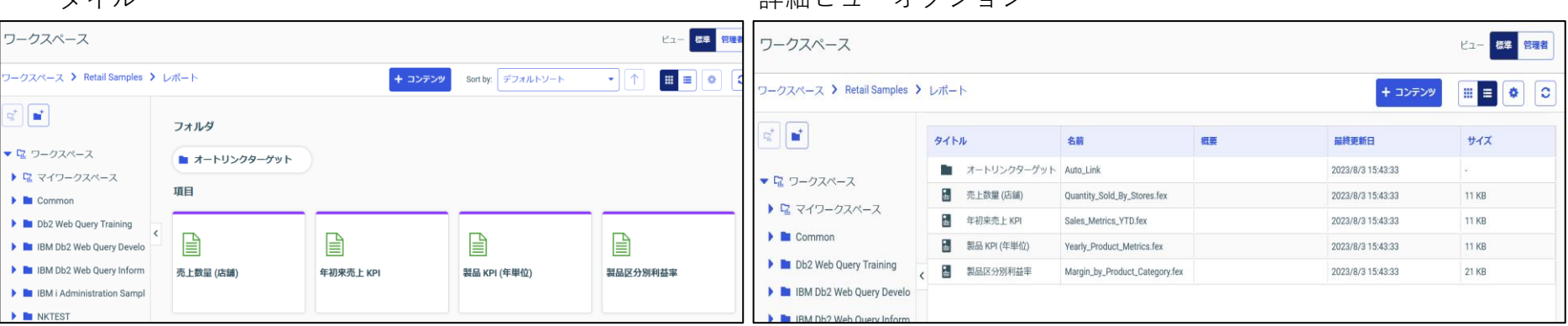

カイル さんしゃ おおとこ おおし おおし おおし きょうきょう きょうきょう きょうかい きょうかい

TEM

### **2. 新しいHUBホームページ**

#### **ホームページのレガシーモードへの切り替え**

ホームページのインターフェイスの変化が気に入らない場合は、v 2.2.1 および v2.3 のホームページ も維持されていますので利用できます。旧バージョンへのアクセスには下記の2つの方法があります。

- ユーザー ID アイコンをクリックして古いバージョンに切り替えることができます。 ブラウザーに新しいタブが開きます。
- これを簡単にするために、サインオンするだけで古いインターフェースに直接移動するこ ともできます。
	-
	- v2.2.1用: [http://your\\_system\\_name:12331/webquery/legacyhome](http://your_system_name:12331/webquery/legacyhome)
	- v2.3.0 用: http://your\_system\_name:12331/webquery/home

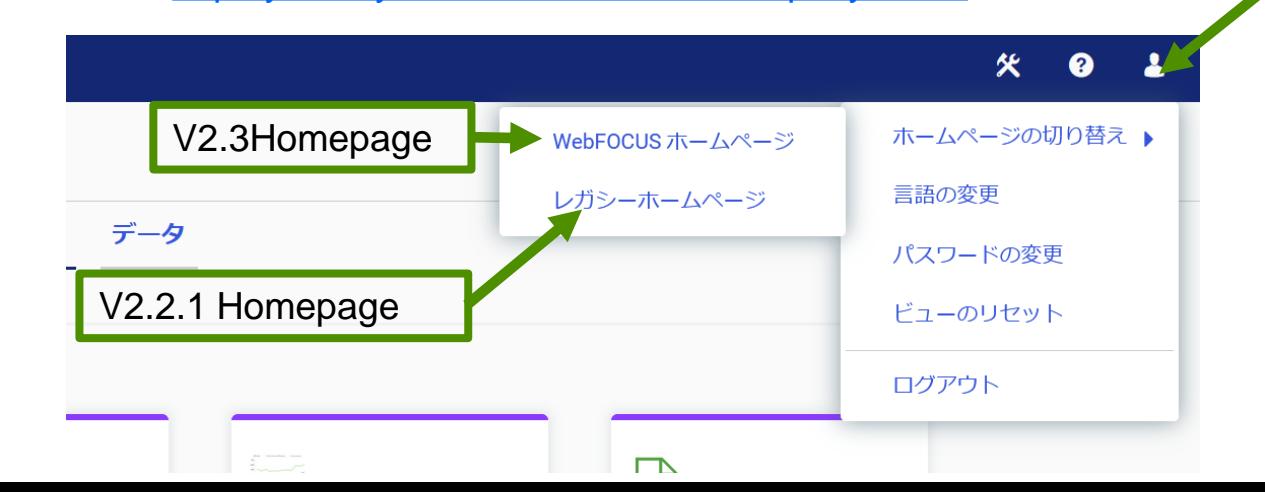

**© IBM 2023**

IEM

- **3.デザイナー機能拡張 Db2 Web Query v2.3 で導入され、v2.4で拡張されました**
- 強化された「コンテナ」ナビゲーションによるダッシュボードの = ロb2WebQueryforilDes 組み立ての簡素化
- 強化された [DATA] タブを使用して、ビジュアライゼーションを 構築するきに「迅速に」でデータをまとめます
	- Join(結合)/Union(和集合)/フィルタ/選択基準/ データプロファイリング
- エンドユーザー向けの簡素化された日時フィルタリング オプション
- 図表での動的なドリルダウンのためのエンド ユーザー オプションの追加
	- フィルターを適用するかどうか
- Excel テーブル出力形式

**© IBM 2023**

• プロンプトの新しいデフォルト テンプレートにより、ユーザー エク スペリエンスが向上しました <mark>デザイナー・ビデオ・デモ: http://i</mark>i

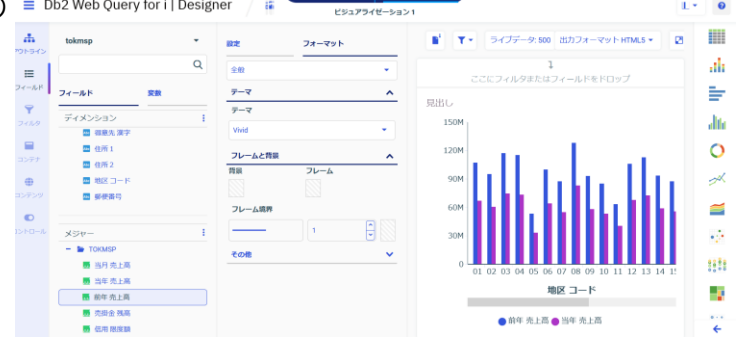

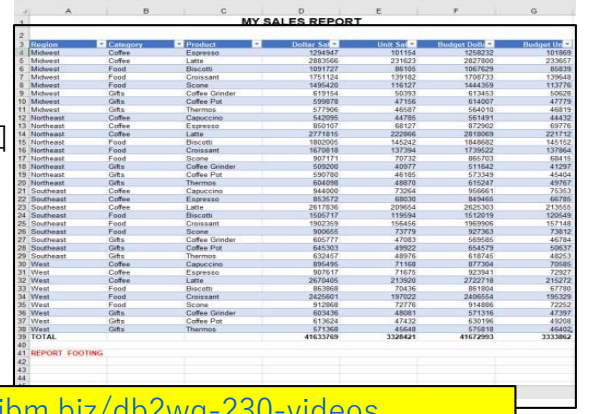

TRM

### **4.カスタマイズされたポータル**

**ユーザー/グループ/組織/クライアント向けの固有のエントリ ポイントを利用できます。**

#### **\*Db2 Web Query Standard Edtionのみの機能**

- ✓ ユーザーのグループに固有の独自コンテンツを統合
- ✓ コンテンツを「ページ」に配置する
- ✓ ユーザーが、一意のURLを活用して、グループポータルに直接サインオンできる
	- (例) http://demoxx:12331:webquery/**portal/Retail\_Samples/Portal/Retail\_Samples**

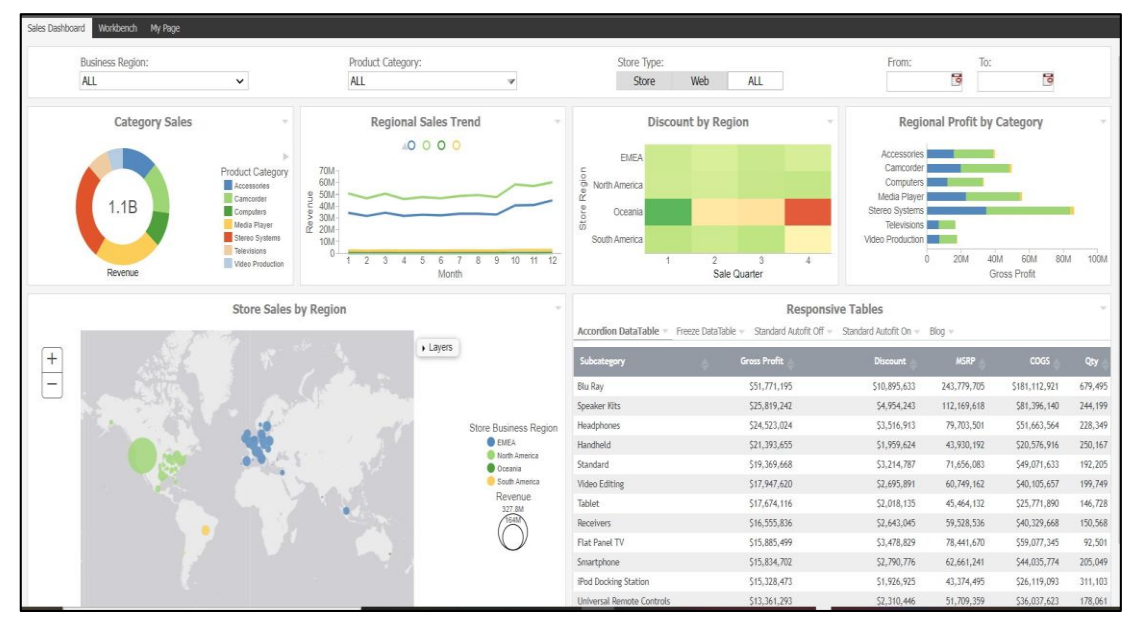

有言語

有實體

**5. Instant Insights (自動インサイト)**

**高度な分析のための事前構築された機械学習モデルの使用が可能に**

**\*Db2 Web Query Standard Editionのみの機能**

• 製品プレビューとして公開された機能

→**現在(2023/09時点)はまだこの機能は使えません。2023 年中に使用可能になる予定。 次ページ以降に、使用イメージを掲載しました。**

(参考)

- 機械学習 (ML) とは何か
	- –インテリジェントな予測を行うためのコンピューターのトレーニング –お手持ちのデータについて何か興味深いことがあれば教えてくれる機能です
- この機能の利用には、DataMigrator ETL (反復可能な自動プロセスを作成するために) が有用です (後述)。 –モデルをトレーニングするために、データをモデルにフィードするのに利用できます。 –データを分析するためにトレーニング済みの ML モデルにデータをフィードするのに利用できます。

#### 解説:

- ・ Db2 Web Query v2.4 の「Instant Insights(自動インサイト)」 については、 Standard Edition のv2.4のPTFで、近日提供されます。
- ・この機能拡張に必要な、PTFについては下記URLに掲載される予定です。 <https://www.ibm.com/support/pages/release-240-ptfs-and-going-service>

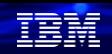

### **5. Instant Insights (自動インサイト)**

**高度な分析のための事前構築された機械学習モデルの使用が可能に**

**ボタンを押すだけで簡単に呼び出すことができます**

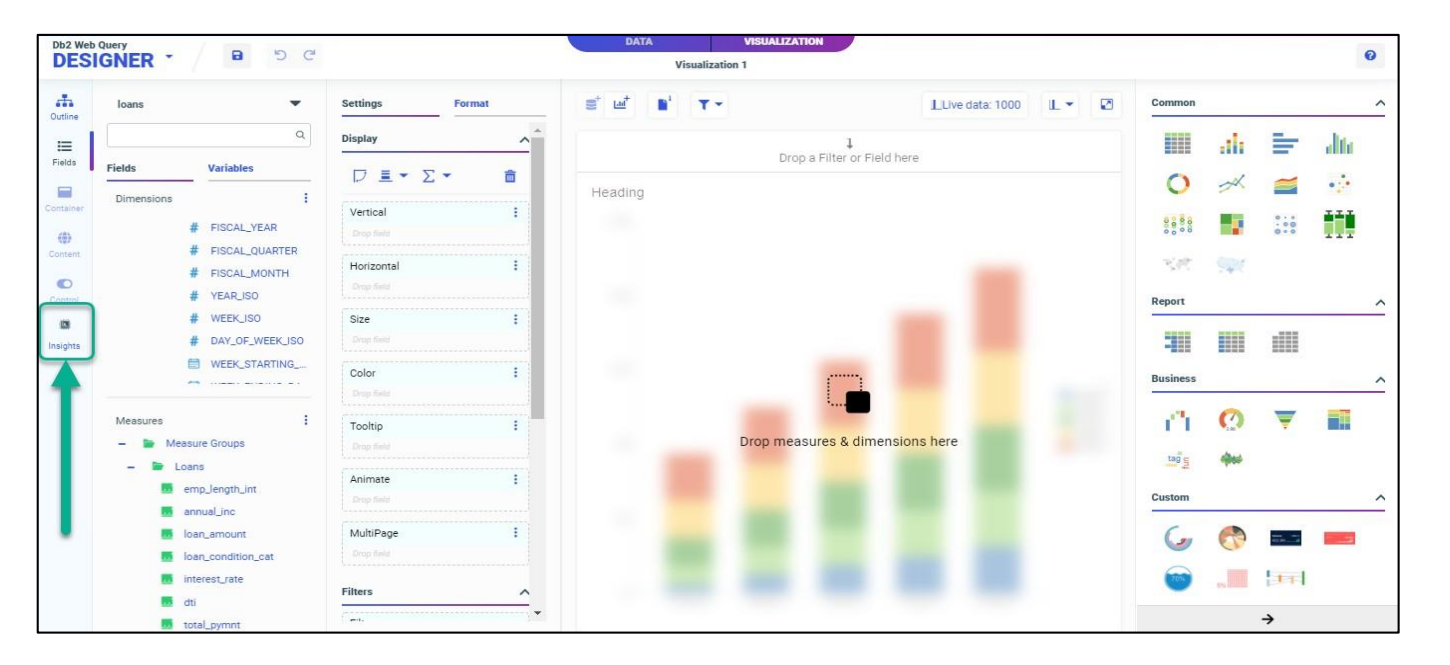

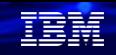

### **5. Instant Insights (自動インサイト)**

**高度な分析のための事前構築された機械学習モデルの使用が可能に**

**洞察を示すグラフが自動作成される**

クラウドサービスにデータを送信

3つのカテゴリの ML モデルから返された グラフとテキスト説明の形式の 26 の「洞察」

- 相関関係 (Correlations)
- 外れ値 /異常値 (Outliers)
- 時間ベース (Time-Based)
- 連関 (Association)

各インサイトを熟読し、右上にあるボタンを使用して 「ページ」(ダッシュボード) に追加することを決定できます。

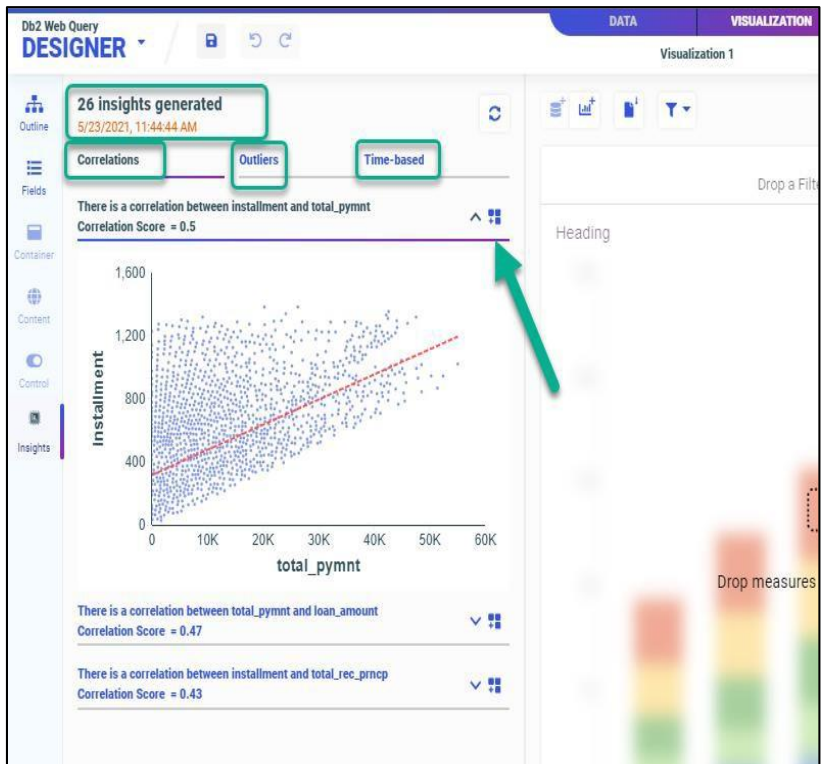

## **6. その他の拡張機能**

### *EZ-Report***機能拡張**

- IBM が提供するいくつかのユーティリティ (EZ-Report など) を新しい開発者ユーティリティ ワークスペースに統合
- EZ-Report はレポートを自動生成し、基になるシノニム オブジェクトを秒単位で表示
	- ファイル/テーブルの SQL ステートメントを使う
	- NEW:
		- EZ-Report を実行する権限で「開発者」 ユーザーが許可されるようになりました
		- ユーザープロンプトが簡素化され、検証 リストが不要になりました
		- デフォルトのスタイルシートの変更

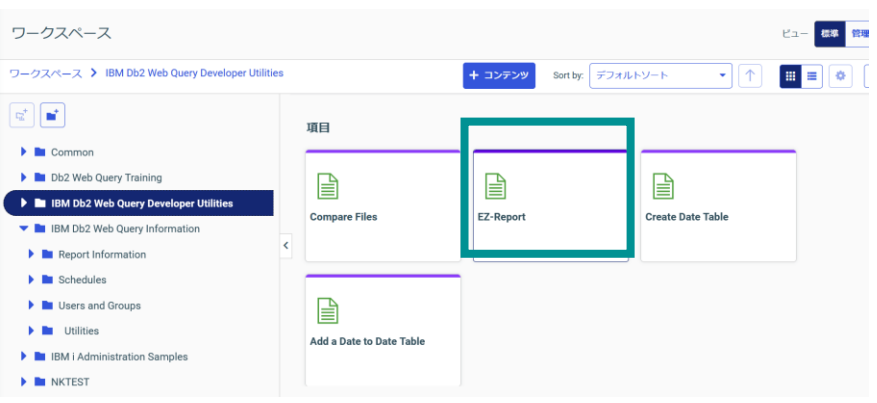

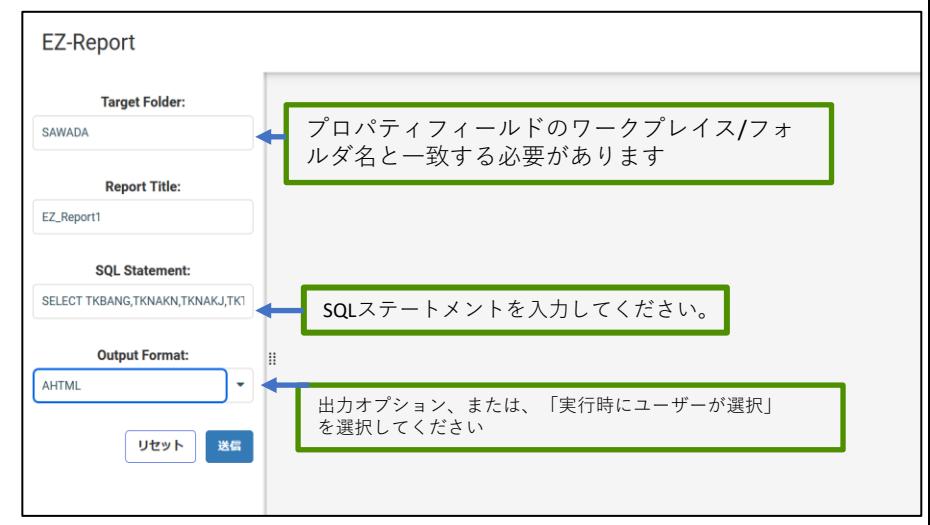

### **6. その他の拡張機能** *EZ-Report***機能拡張**

インスタント レポートが生成され、次のことが可 能になります:

- そのまま使用
- 公開して他の人と共有する
- 時間指定して自動で実行するようにスケ ジュールを設定します
- ダッシュボードに追加する
- 同じく自動生成されたシノニム オブジェク トに対して、デザイナーで新しいビジュア ライゼーションを作成

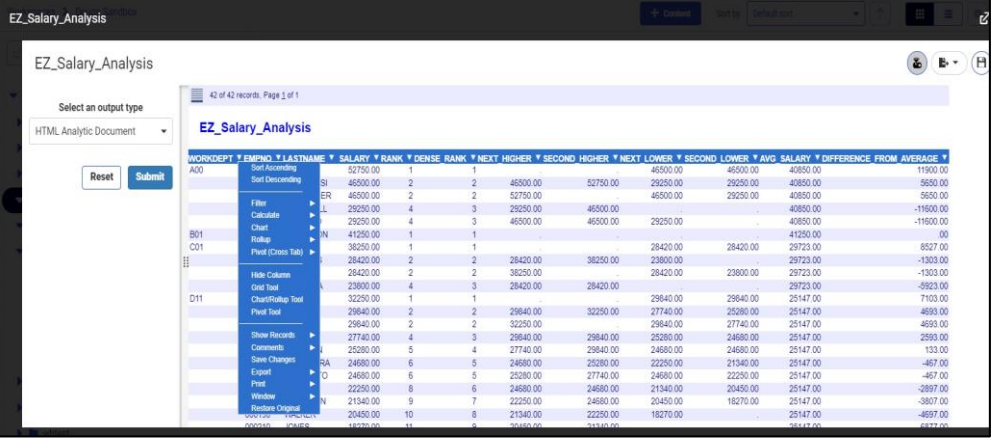

ビデオ: <http://ibm.biz/db2wq-ezreport-video>

ホワイト・ペーパー:

<http://ibm.biz/db2wq-sql-usage-whitepaper>

– 必要に応じて編集

### **DataMigrator ETL (Db2 Web Queryのオプション製品です)**

**Db2 for i と他のサーバー/データベースとの間でデータの交換を実施する必要がありますか? 下記のような課題のあるユーザーの最適な製品です。**

…ファイル/テーブルからデータを抽出し、変換/処理してから、他の宛先 (MS SQL Server、MySQL、Oracle、CSV など) にロードしますか?

… Microsoft SQL Server、クラウドからの外部データ、スプレッドシート などの IBM i 以外のソースからのデータを含む、さまざまなソースからの データの Db2 への統合を自動化しますか?

…ほぼ即時の展開でテーブル/ファイルを変更するプロセスを簡素化したい

…レポート、ビジネス インテリジェンス、洞察、テストなどを改善するた めに、Db2 for i データ ウェアハウス、データ マート、ODS (実動データ ベースのミラー イメージ) を作成しますか?

…Db2 for i データをクラウド・データベースまたはクラウド・サービスに ストリーミングします

詳細については、Db2 Web Query DataMigrator ETL:<http://ibm.biz/db2wq-datamigrator>

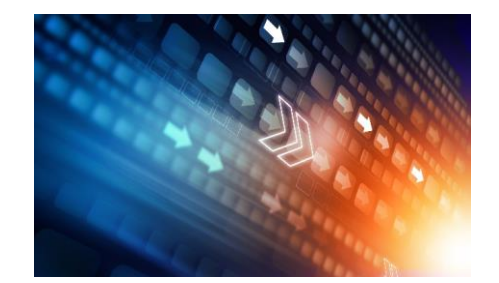

### **7. 補足情報**

(1) Db2 web Query 2.4マニュアル <https://www.ibm.com/support/pages/node/6848465>

(2)Db2 Web Query 新機能について <https://www.ibm.com/support/pages/node/1282156>

(3) Db2 Web Query 2.4の機能拡張PTFなどの情報 (v2.4.0 PTFs と機能拡張) <https://www.ibm.com/support/pages/release-240-ptfs-and-going-service>

(4) Db2 Web Query 2.4のWIKI <https://www.ibm.com/support/pages/node/1274632>

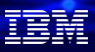

### **IBM i 情報**

IBM i ポータル・サイト <https://ibm.biz/ibmijapan>

月イチIBM Power情報セミナー「IBM Power Salon」 <https://ibm.biz/power-salon>

IBM i World 2022 オンデマンド・セミナー <https://ibm.biz/iworld2022>

IBM i サポートロードマップ [https://public.dhe.ibm.com/systems/support/planning/transf](https://public.dhe.ibm.com/systems/support/planning/transfer/IBM.i.Support.Roadmap.pdf) [er/IBM.i.Support.Roadmap.pdf](https://public.dhe.ibm.com/systems/support/planning/transfer/IBM.i.Support.Roadmap.pdf)

IBM i Club (日本のIBM i ユーザー様のコミュニティー) <https://ibm.biz/ibmiclubjapan>

i Magazine (IBM i 専門誌。春夏秋冬の年4回発刊) <https://www.imagazine.co.jp/>

IBM i 情報 Facebook [https://www.facebook.com/iusersjapan](https://urldefense.proofpoint.com/v2/url?u=https-3A__www.facebook.com_iusersjapan&d=DwMCJg&c=jf_iaSHvJObTbx-siA1ZOg&r=aV4Ob_uW59vWrMoFyxuB9PA3We-4KrQLlEdzcXJhCFE&m=_MN_Nv570EnhmvJd-xcbU3ITrsycYuw8GvbBr-4SBu4&s=LKgAMb8_XjPoLyelZzdLKB9j0irk0TO-ATnnLtROiVI&e=) IBM i 研修サービス (i-ラーニング社提供) <https://www.i-learning.jp/service/it/iseries.html>

Fix Central (HW・SWのFix情報提供) <https://www.ibm.com/support/fixcentral/>

IBM My Notifications (IBM IDの登録 [無償] が必要) 「IBM i」「9009-41G」などPTF情報の必要な製品を選択し て登録できます。

<https://www.ibm.com/support/mynotifications>

IBM i 7.5 技術資料 <https://www.ibm.com/docs/ja/i/7.5>

IBM i 各バージョンのライフサイクル <https://www.ibm.com/support/pages/release-life-cycle>

IBM i 以外のSWのライフサイクル (個別検索) <https://www.ibm.com/support/pages/lifecycle/>

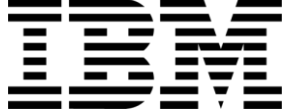

頭頭

ワークショップ、セッション、および資料は、IBMによって準備され、IBM独自の見解を反映したものです。それらは情報提供の目的のみで提供されており、いかなる 読者に対しても法律的またはその他の指導や助言を意図したものではなく、またそのような結果を生むものでもありません。本資料に含まれている情報については、完 全性と正確性を期するよう努力しましたが、「現状のまま」提供され、明示または暗示にかかわらずいかなる保証も伴わないものとします。本資料またはその他の資料 の使用によって、あるいはその他の関連によって、いかなる損害が生じた場合も、IBMは責任を負わないものとします。 本資料に含まれている内容は、IBMまたはその サプライヤーやライセンス交付者からいかなる保証または表明を引きだすことを意図したものでも、IBMソフトウェアの使用を規定する適用ライセンス契約の条項を変 更することを意図したものでもなく、またそのような結果を生むものでもありません。 本資料でIBM製品、プログラム、またはサービスに言及していても、IBMが営業活動を行っているすべての国でそれらが使用可能であることを暗示するものではありま せん。本資料で言及している製品リリース日付や製品機能は、市場機会またはその他の要因に基づいてIBM独自の決定権をもっていつでも変更できるものとし、いかな る方法においても将来の製品または機能が使用可能になると確約することを意図したものではありません。本資料に含まれている内容は、読者が開始する活動によって 特定の販売、売上高の向上、またはその他の結果が生じると述べる、または暗示することを意図したものでも、またそのような結果を生むものでもありません。パ

フォーマンスは、管理された環境において標準的なIBMベンチマークを使用した測定と予測に基づいています。ユーザーが経験する実際のスループットやパフォーマン スは、ユーザーのジョブ・ストリームにおけるマルチプログラミングの量、入出力構成、ストレージ構成、および処理されるワークロードなどの考慮事項を含む、数多 くの要因に応じて変化します。したがって、個々のユーザーがここで述べられているものと同様の結果を得られると確約するものではありません。

記述されているすべてのお客様事例は、それらのお客様がどのようにIBM製品を使用したか、またそれらのお客様が達成した結果の実例として示されたものです。実際 の環境コストおよびパフォーマンス特性は、お客様ごとに異なる場合があります。

IBM、IBM ロゴ、ibm.com、Db2、Rational、Power、POWER8、 POWER9、AIXは、世界の多くの国で登録されたInternational Business Machines Corporationの商 標です。

他の製品名およびサービス名等は、それぞれIBMまたは各社の商標である場合があります。 現時点での IBM の商標リストについては、[www.ibm.com/legal/copytrade.shtml](http://www.ibm.com/legal/copytrade.shtml) をご覧ください。

インテル, Intel, Intelロゴ, Intel Inside, Intel Insideロゴ, Centrino, Intel Centrinoロゴ, Celeron, Xeon, Intel SpeedStep, Itanium, およびPentium は Intel Corporationま たは子会社の米国およびその他の国における商標または登録商標です。

Linuxは、Linus Torvaldsの米国およびその他の国における登録商標です。

Microsoft, Windows, Windows NT および Windowsロゴは Microsoft Corporationの米国およびその他の国における商標です。

ITILはAXELOS Limitedの登録商標です。

UNIXはThe Open Groupの米国およびその他の国における登録商標です。

JavaおよびすべてのJava関連の商標およびロゴは Oracleやその関連会社の米国およびその他の国における商標または登録商標です。